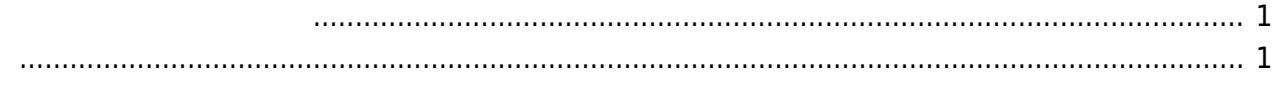

<span id="page-2-0"></span>TEL スポート 接続してもの発信 アナログモデム きょうしょく しゅうしょく しゅうしょく しゅうしょく

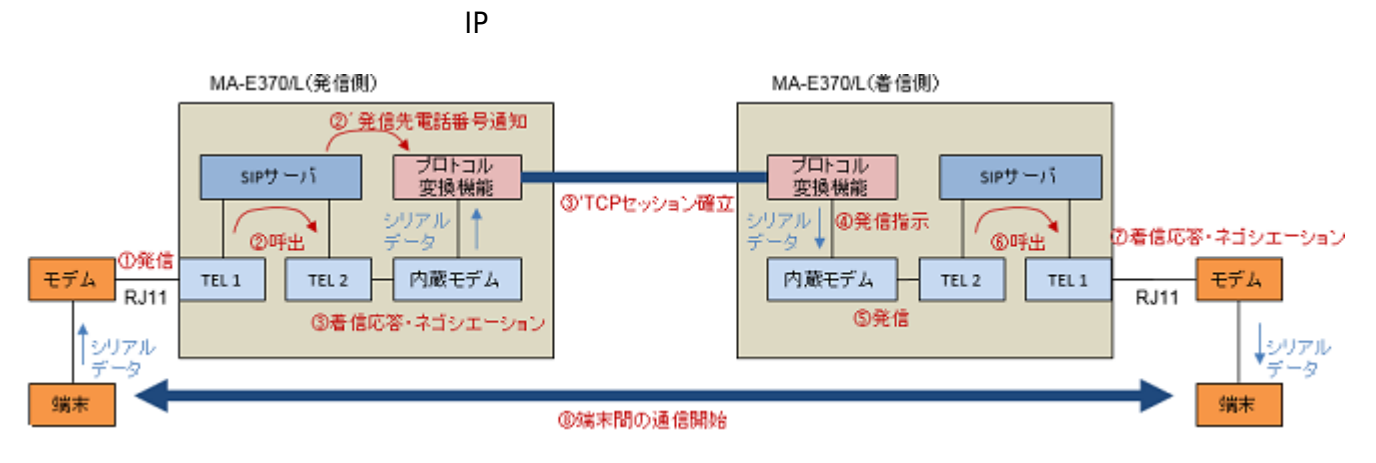

<span id="page-2-1"></span>WebUI

Last update: 2017/02/21 16:05 mae3xx\_ope:modem\_relay:start https://ma-tech.centurysys.jp/doku.php?id=mae3xx\_ope:modem\_relay:start

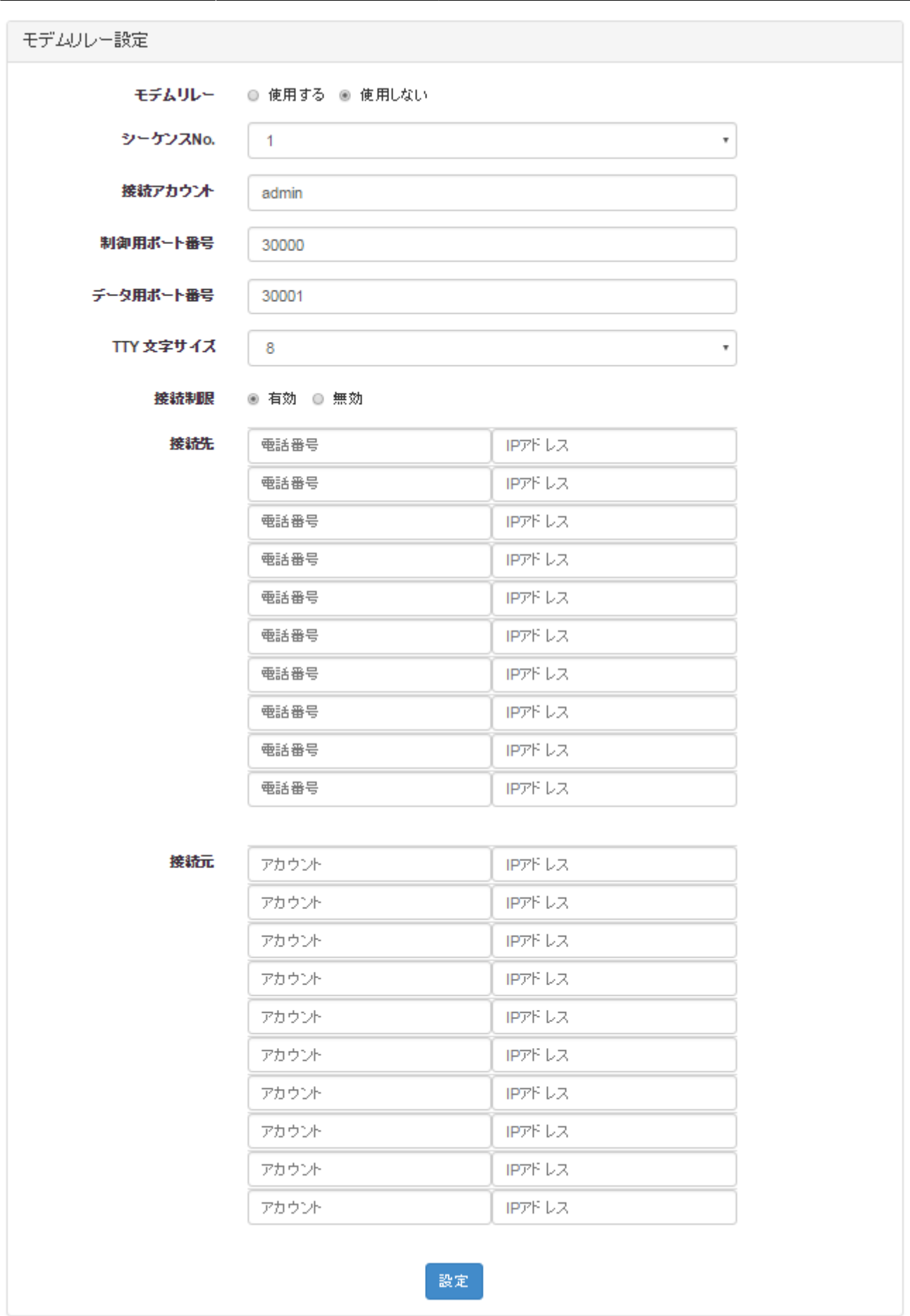

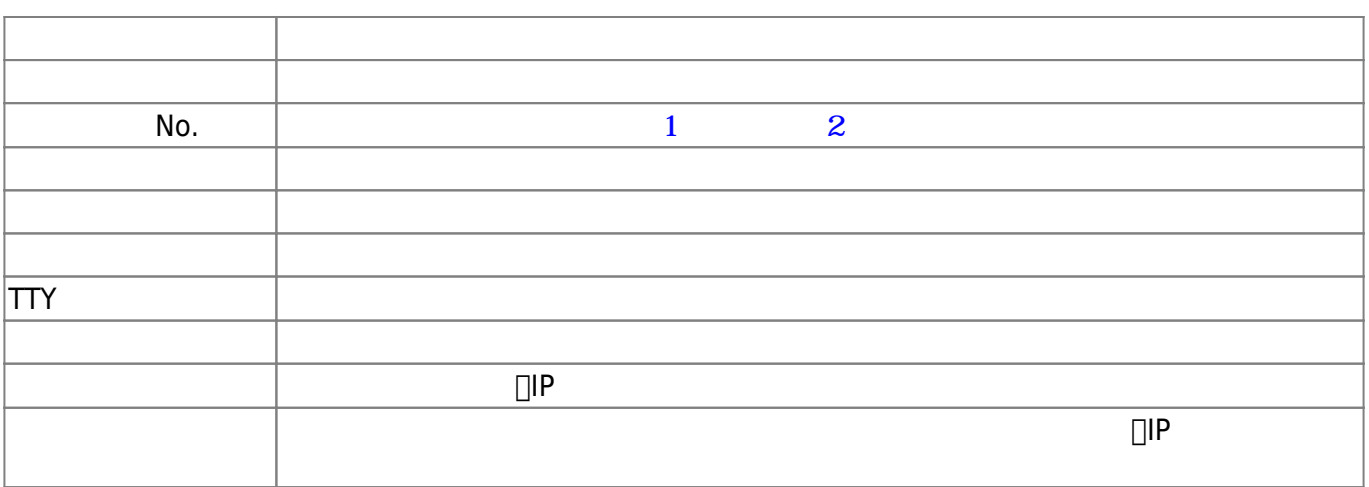

From: <https://ma-tech.centurysys.jp/> - **MA-X/MA-S/MA-E/IP-K Developers' WiKi**

Permanent link: **[https://ma-tech.centurysys.jp/doku.php?id=mae3xx\\_ope:modem\\_relay:start](https://ma-tech.centurysys.jp/doku.php?id=mae3xx_ope:modem_relay:start)**

Last update: **2017/02/21 16:05**